#### **Inhaltsverzeichnis**

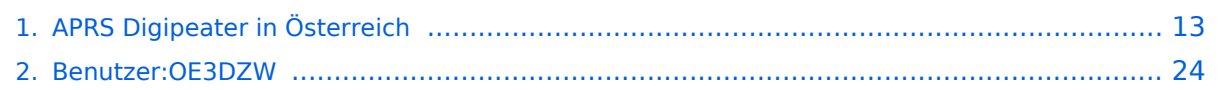

#### **APRS Digipeater in Österreich**

[Versionsgeschichte interaktiv durchsuchen](https://wiki.oevsv.at) [VisuellWikitext](https://wiki.oevsv.at)

#### **[Version vom 21. November 2021, 19:02](#page-12-0)  [Uhr](#page-12-0) ([Quelltext anzeigen\)](#page-12-0)**

[OE3DZW](#page-23-0) ([Diskussion](https://wiki.oevsv.at/w/index.php?title=Benutzer_Diskussion:OE3DZW&action=view) | [Beiträge](https://wiki.oevsv.at/wiki/Spezial:Beitr%C3%A4ge/OE3DZW)) K (Der bisherige Link sprach von "neuen" Digis, allerdings wurde die KW-Digi-Seite zuletzt vor 9 Jahren aktualisiert, damit ist der Begriff "neu" nicht mehr passend.) [Markierung:](https://wiki.oevsv.at/wiki/Spezial:Markierungen) [Visuelle Bearbeitung](https://wiki.oevsv.at/w/index.php?title=Project:VisualEditor&action=view) [← Zum vorherigen Versionsunterschied](#page-12-0)

#### **[Aktuelle Version vom 8. Oktober 2022,](#page-12-0)  [20:01 Uhr](#page-12-0) [\(Quelltext anzeigen\)](#page-12-0)** [OE3DZW](#page-23-0) [\(Diskussion](https://wiki.oevsv.at/w/index.php?title=Benutzer_Diskussion:OE3DZW&action=view) | [Beiträge\)](https://wiki.oevsv.at/wiki/Spezial:Beitr%C3%A4ge/OE3DZW) [Markierung](https://wiki.oevsv.at/wiki/Spezial:Markierungen): [Visuelle Bearbeitung](https://wiki.oevsv.at/w/index.php?title=Project:VisualEditor&action=view)

(2 dazwischenliegende Versionen desselben Benutzers werden nicht angezeigt)

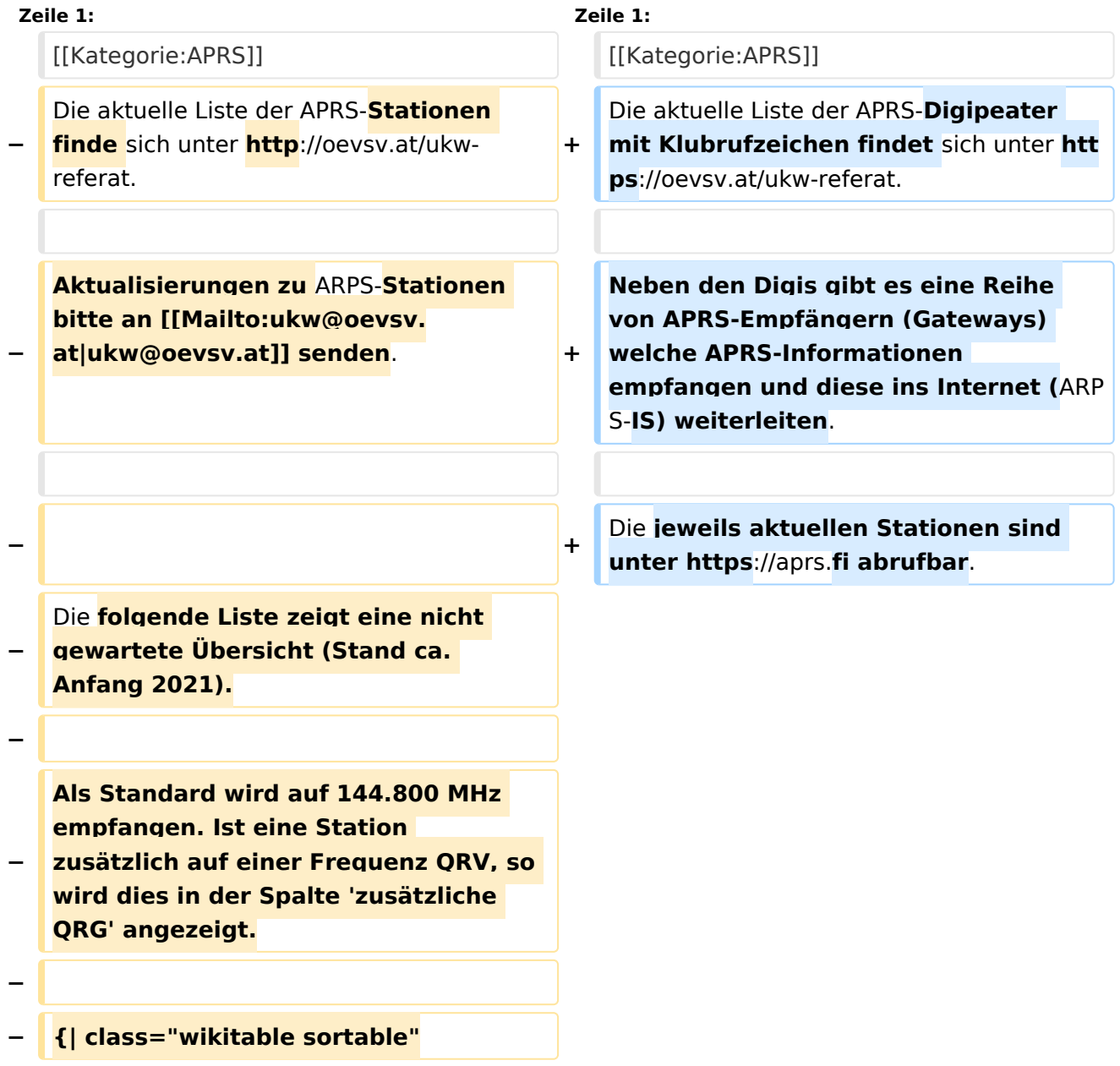

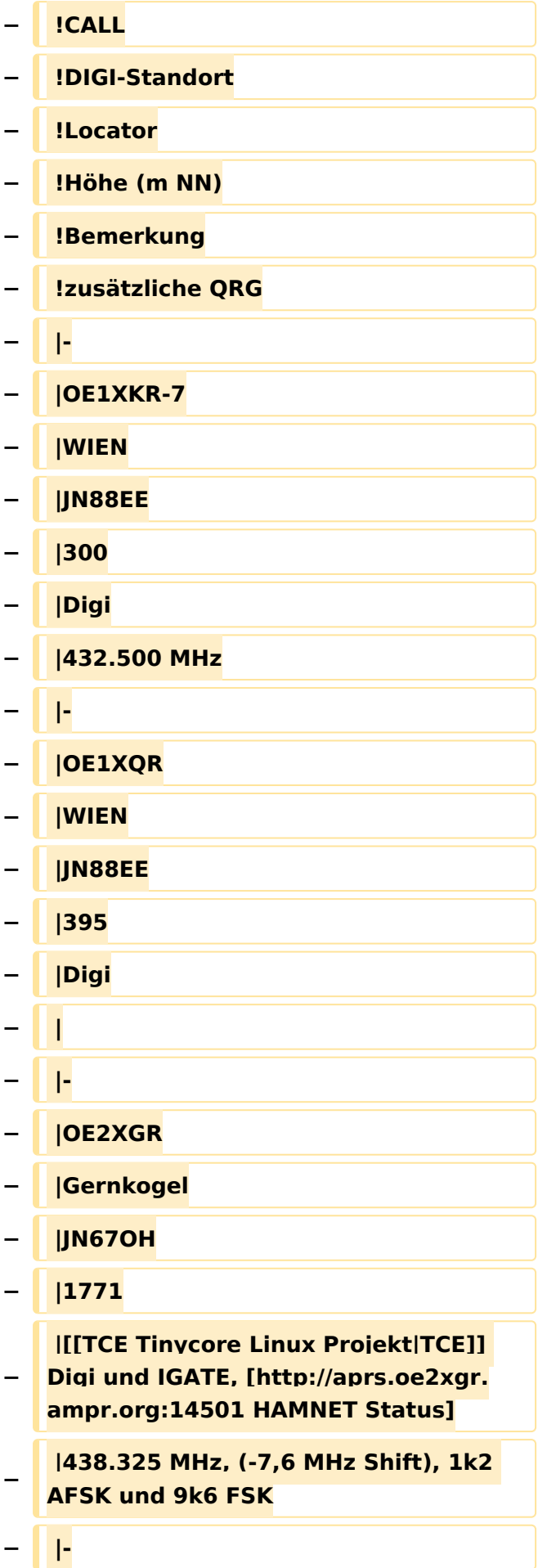

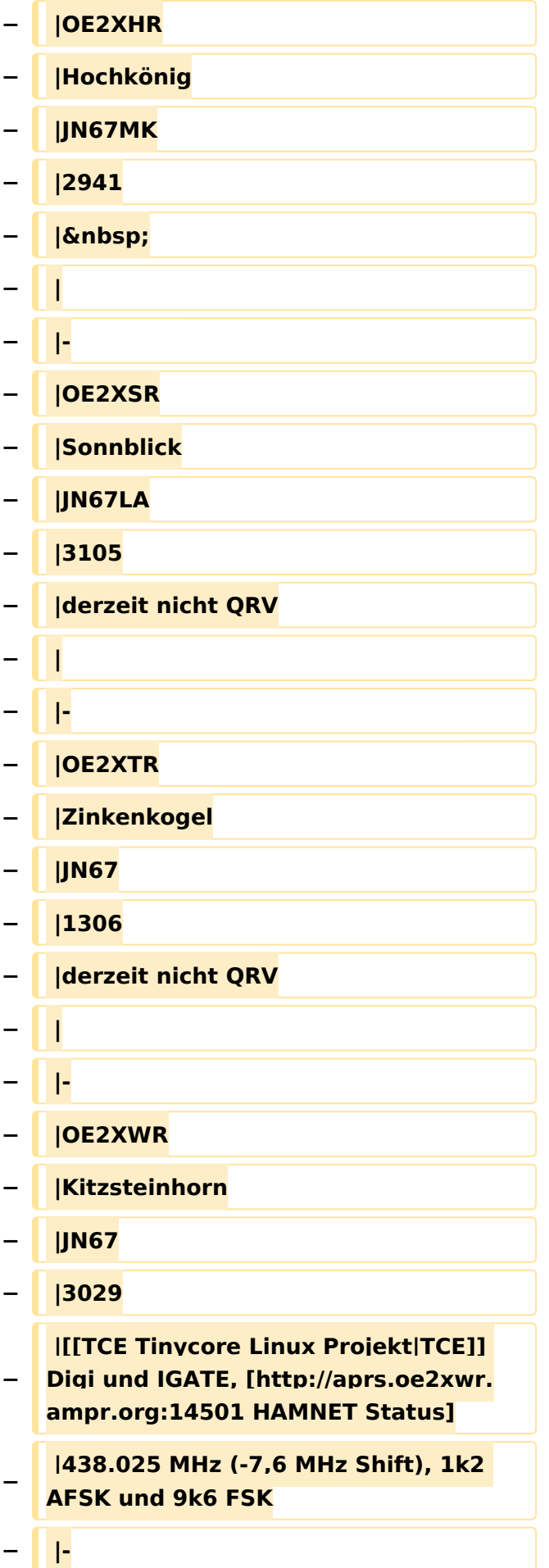

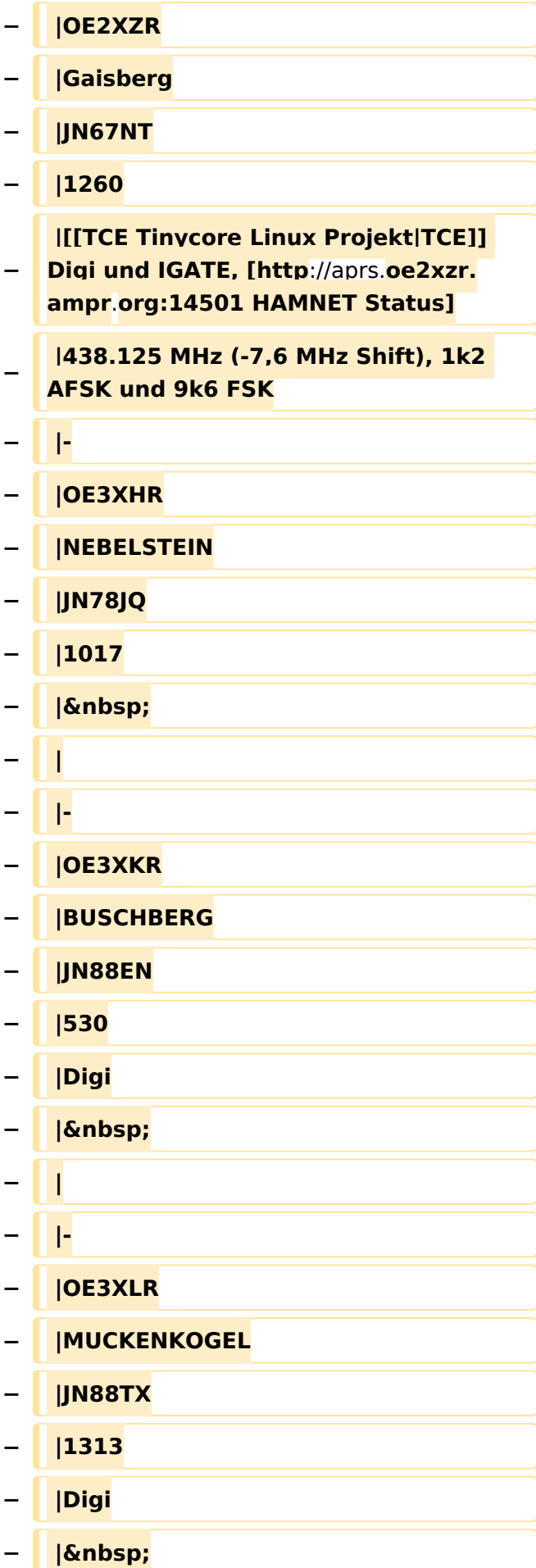

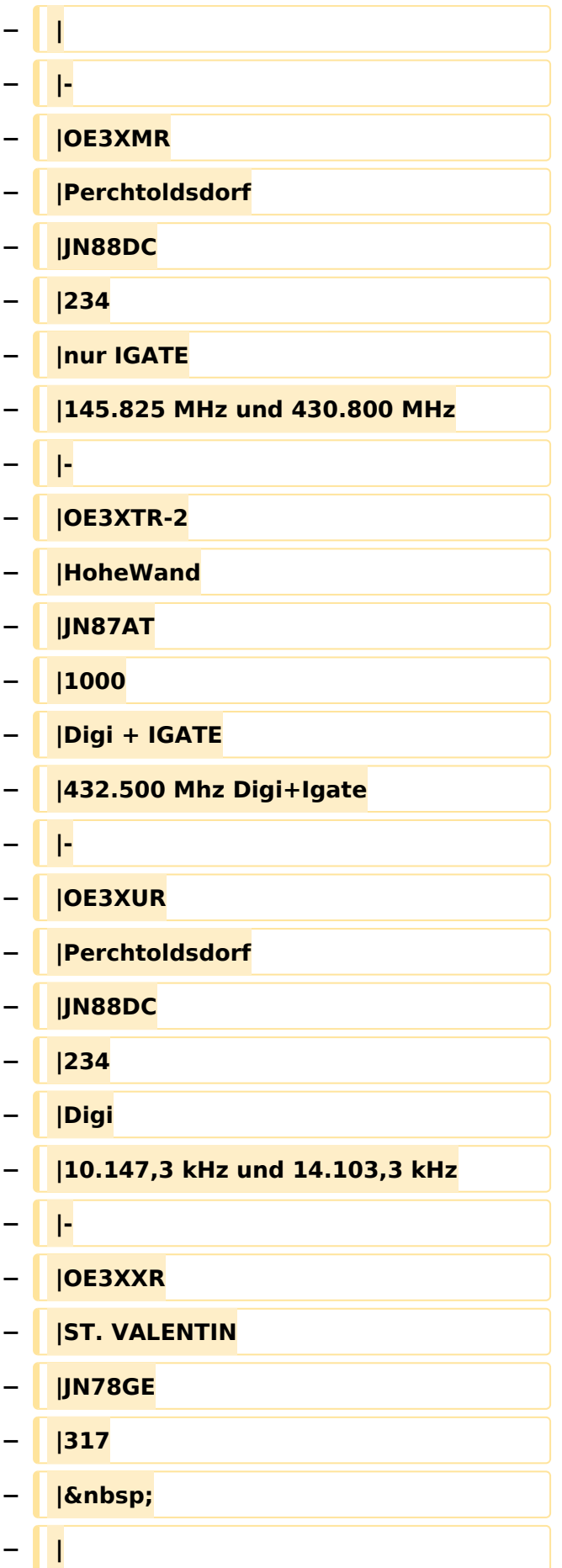

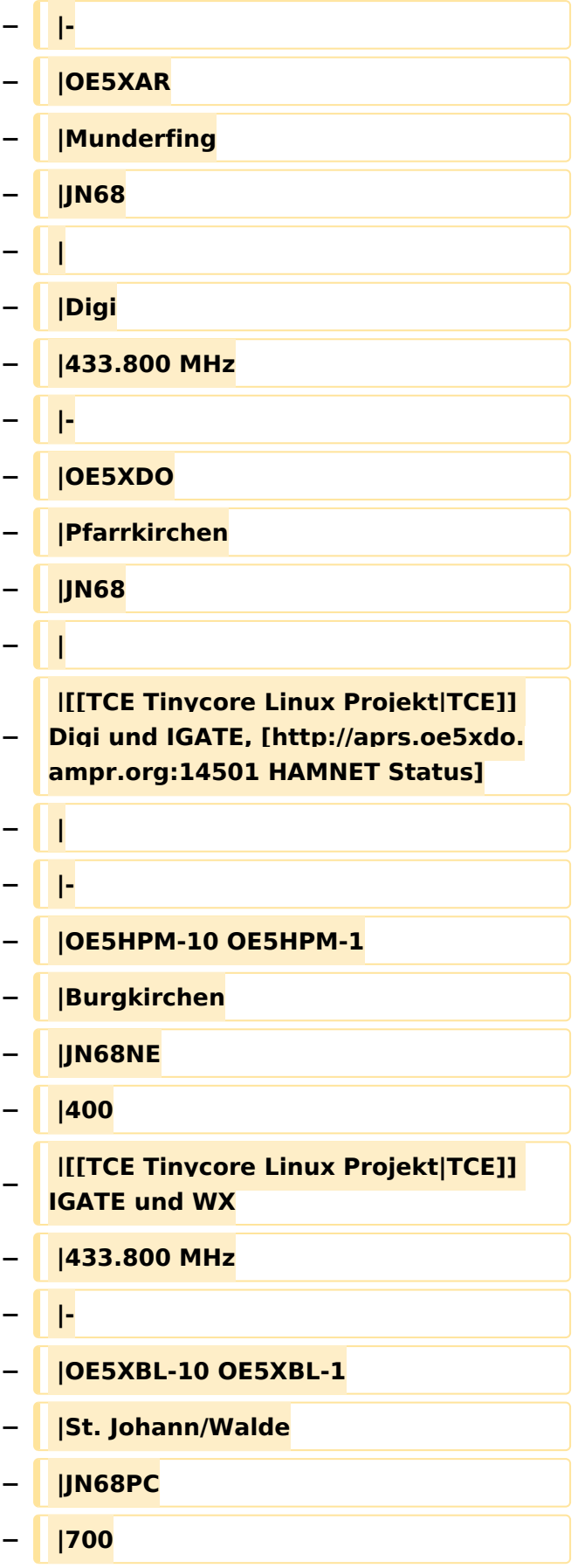

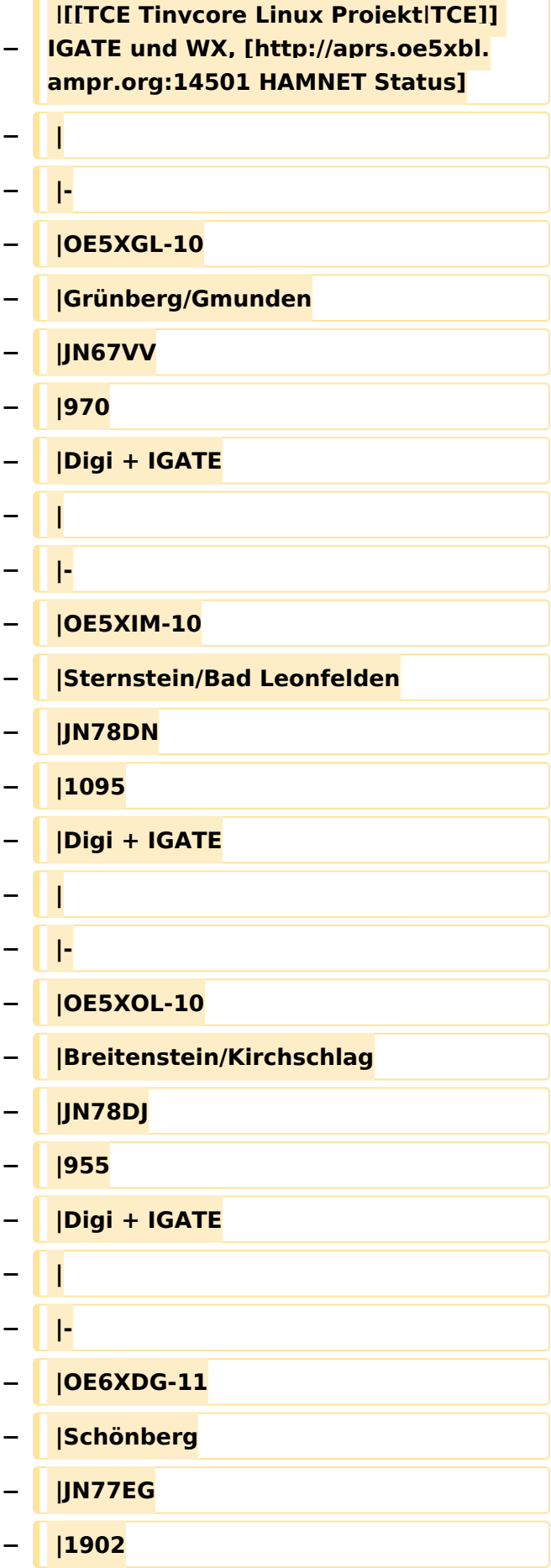

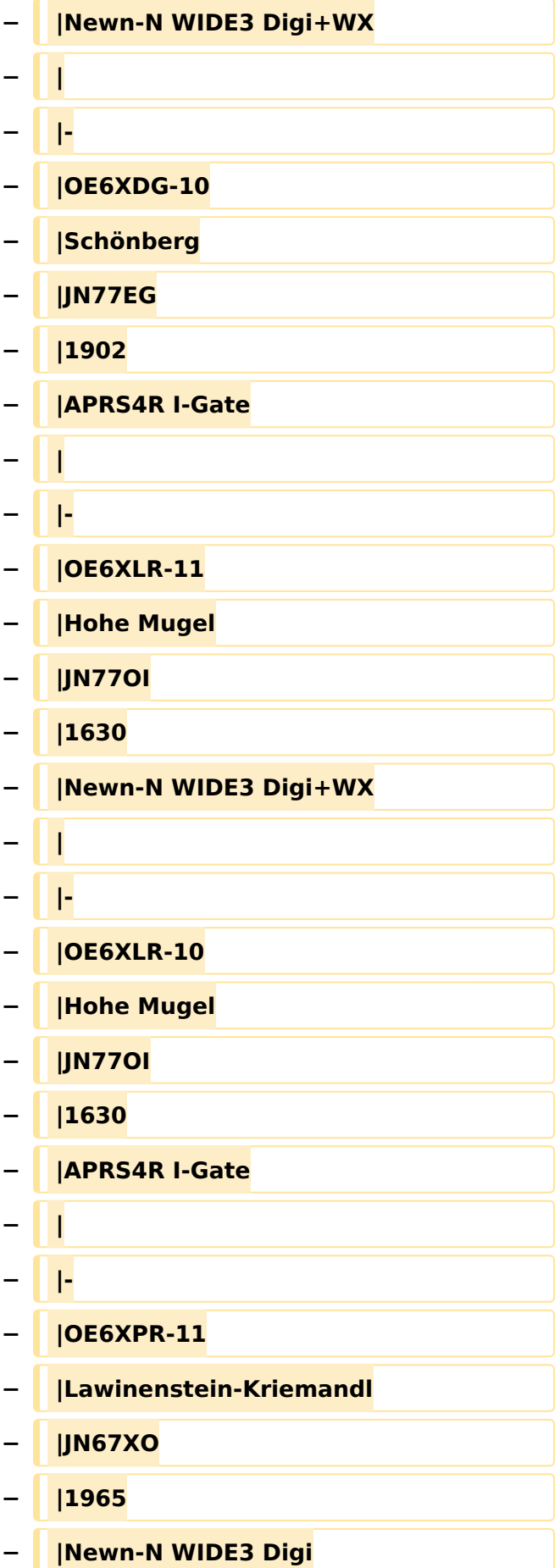

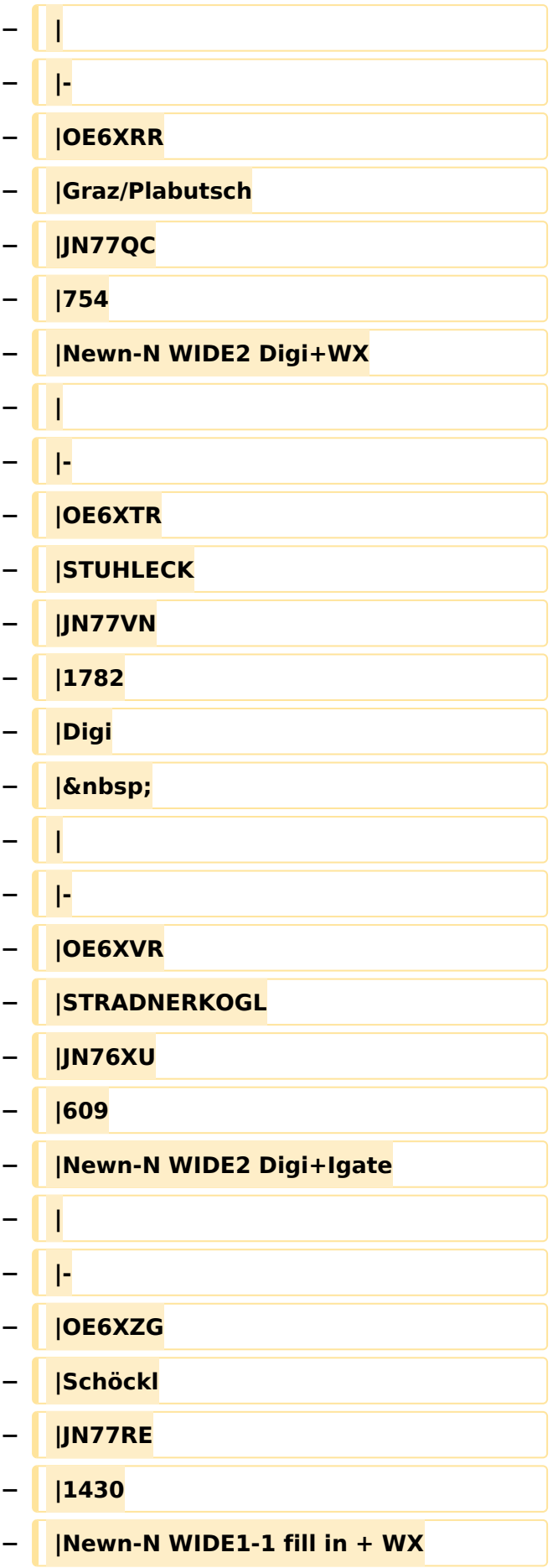

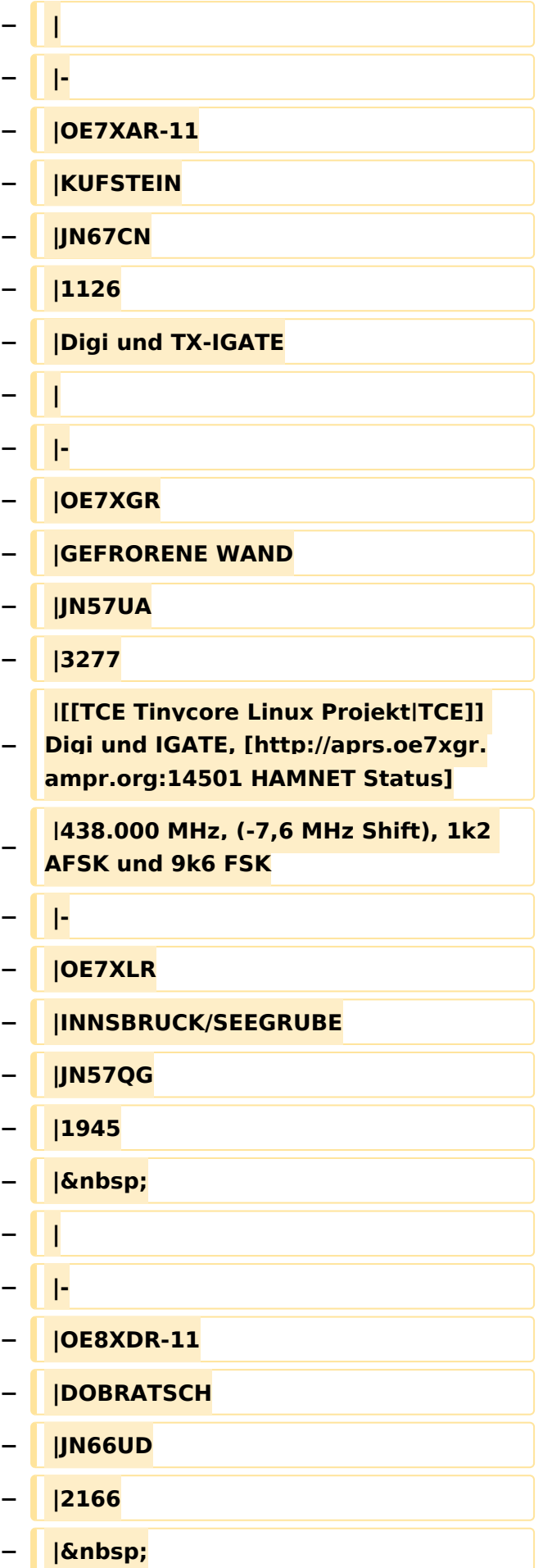

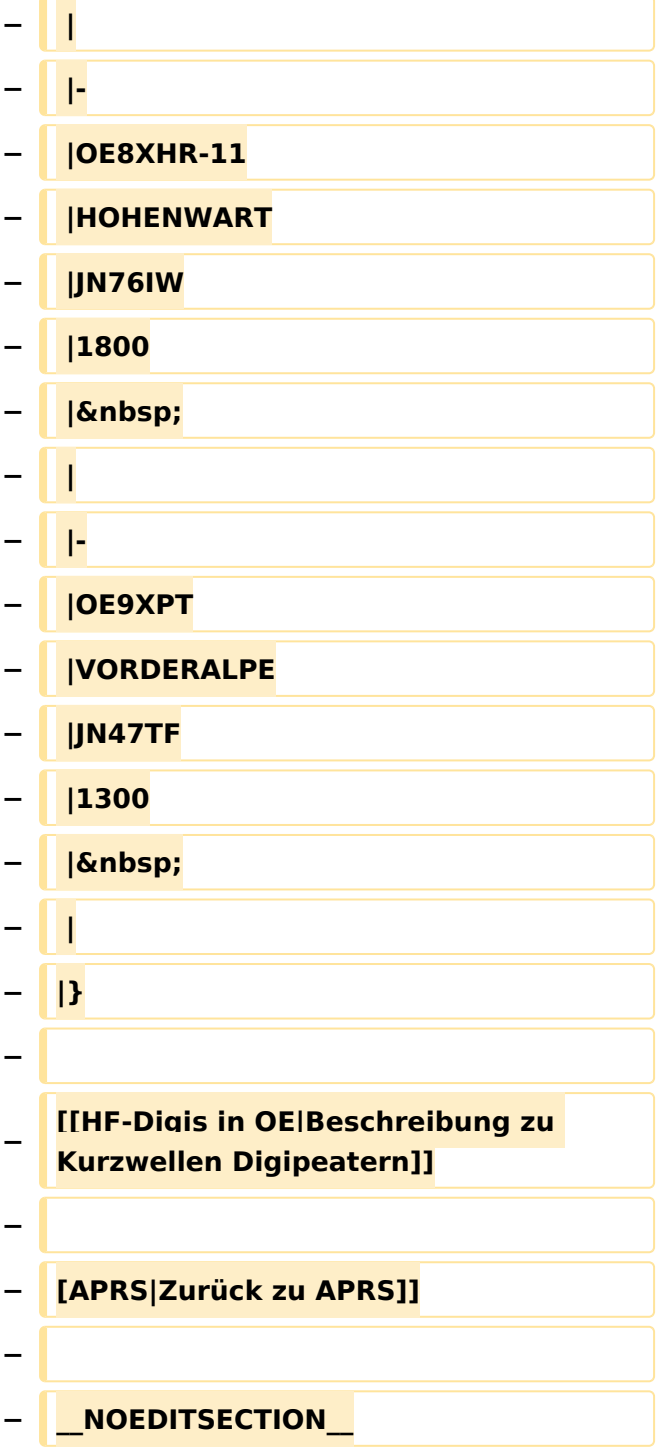

#### Aktuelle Version vom 8. Oktober 2022, 20:01 Uhr

Die aktuelle Liste der APRS-Digipeater mit Klubrufzeichen findet sich unter [https://oevsv.at/ukw](https://oevsv.at/ukw-referat)[referat.](https://oevsv.at/ukw-referat)

Neben den Digis gibt es eine Reihe von APRS-Empfängern (Gateways) welche APRS-Informationen empfangen und diese ins Internet (ARPS-IS) weiterleiten.

Die jeweils aktuellen Stationen sind unter<https://aprs.fi> abrufbar.

#### <span id="page-12-0"></span>**APRS Digipeater in Österreich: Unterschied zwischen den Versionen**

[Versionsgeschichte interaktiv durchsuchen](https://wiki.oevsv.at) [VisuellWikitext](https://wiki.oevsv.at)

#### **[Version vom 21. November 2021, 19:02](#page-12-0)  [Uhr](#page-12-0) ([Quelltext anzeigen\)](#page-12-0)**

[OE3DZW](#page-23-0) ([Diskussion](https://wiki.oevsv.at/w/index.php?title=Benutzer_Diskussion:OE3DZW&action=view) | [Beiträge](https://wiki.oevsv.at/wiki/Spezial:Beitr%C3%A4ge/OE3DZW))

K (Der bisherige Link sprach von "neuen" Digis, allerdings wurde die KW-Digi-Seite zuletzt vor 9 Jahren aktualisiert, damit ist der Begriff "neu" nicht mehr passend.) [Markierung:](https://wiki.oevsv.at/wiki/Spezial:Markierungen) [Visuelle Bearbeitung](https://wiki.oevsv.at/w/index.php?title=Project:VisualEditor&action=view) [← Zum vorherigen Versionsunterschied](#page-12-0)

#### **[Aktuelle Version vom 8. Oktober 2022,](#page-12-0)  [20:01 Uhr](#page-12-0) [\(Quelltext anzeigen\)](#page-12-0)** [OE3DZW](#page-23-0) [\(Diskussion](https://wiki.oevsv.at/w/index.php?title=Benutzer_Diskussion:OE3DZW&action=view) | [Beiträge\)](https://wiki.oevsv.at/wiki/Spezial:Beitr%C3%A4ge/OE3DZW)

[Markierung](https://wiki.oevsv.at/wiki/Spezial:Markierungen): [Visuelle Bearbeitung](https://wiki.oevsv.at/w/index.php?title=Project:VisualEditor&action=view)

(2 dazwischenliegende Versionen desselben Benutzers werden nicht angezeigt)

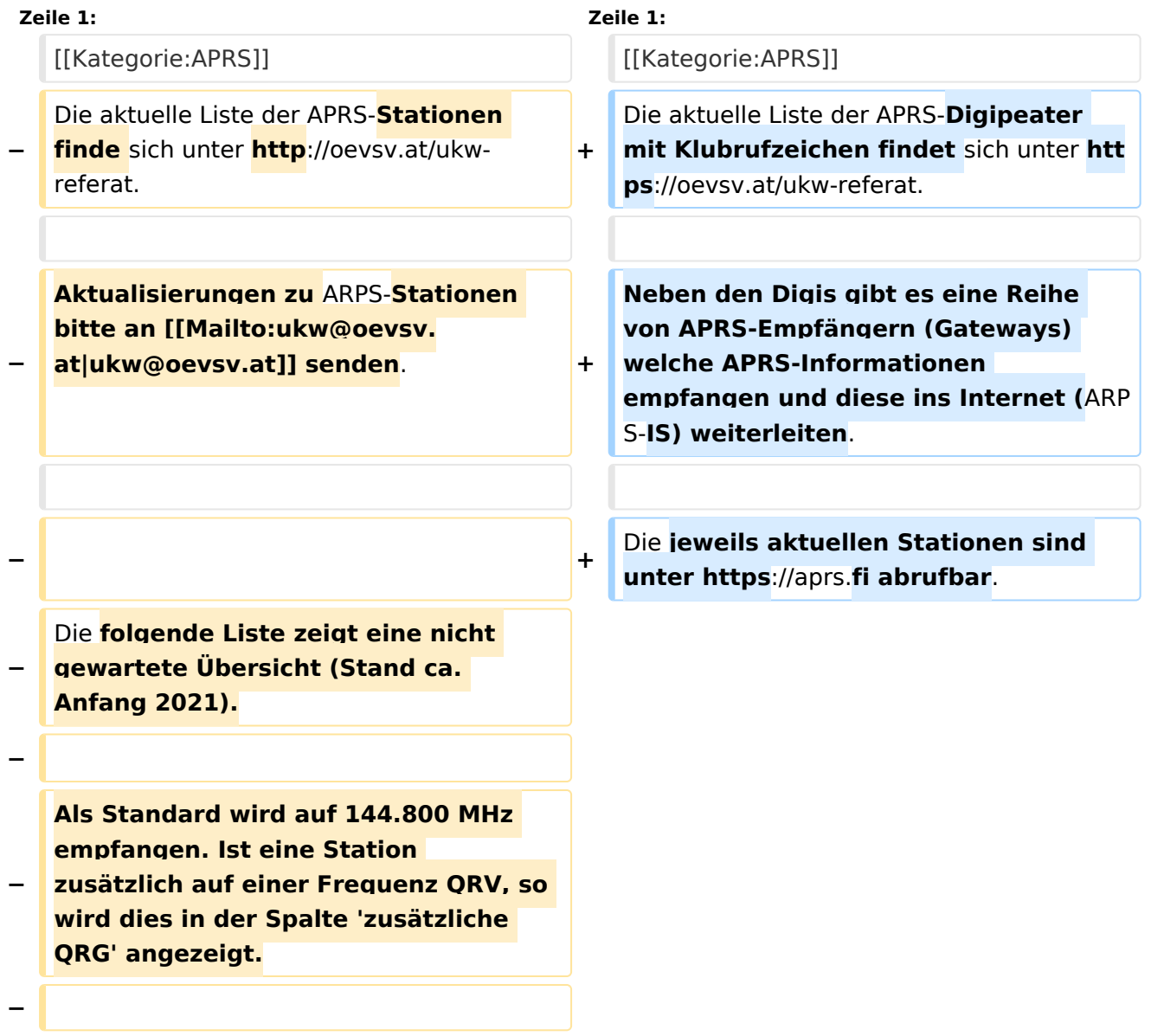

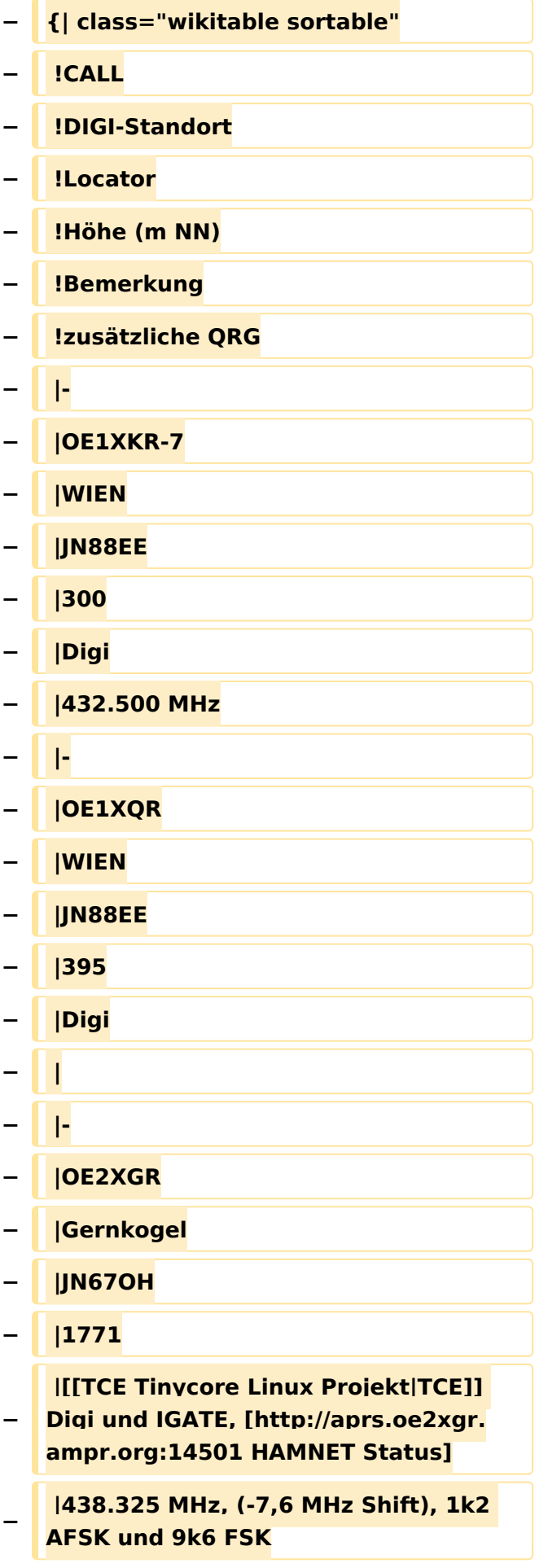

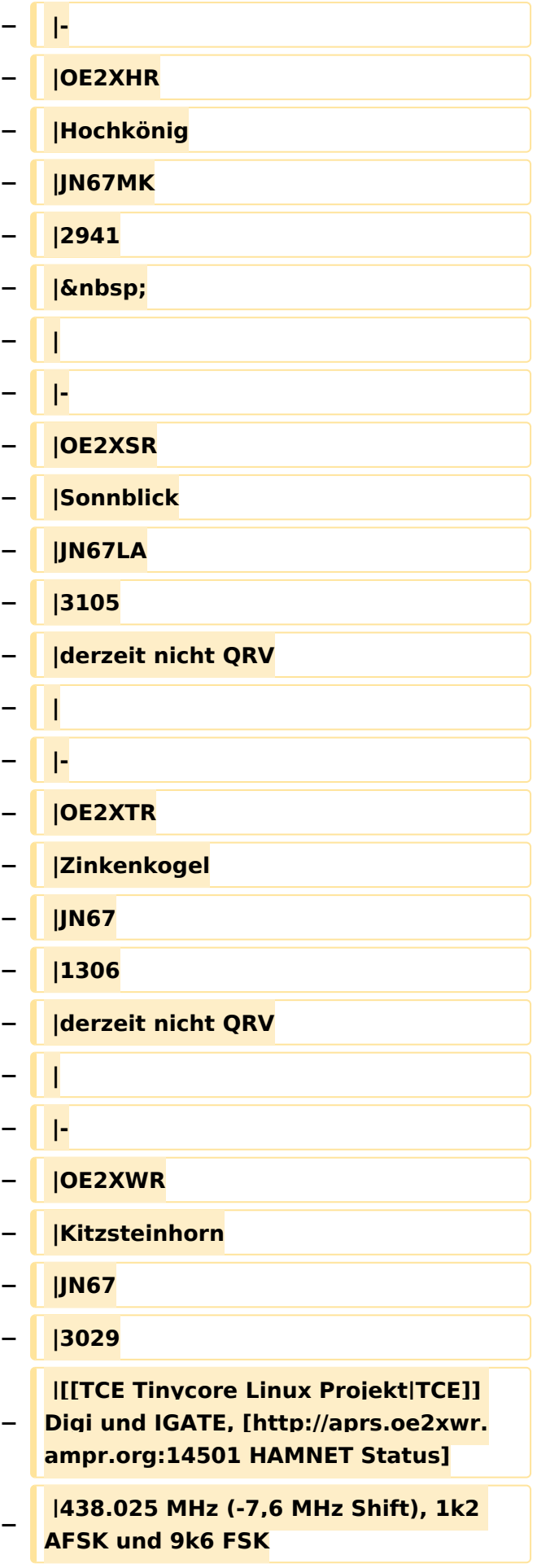

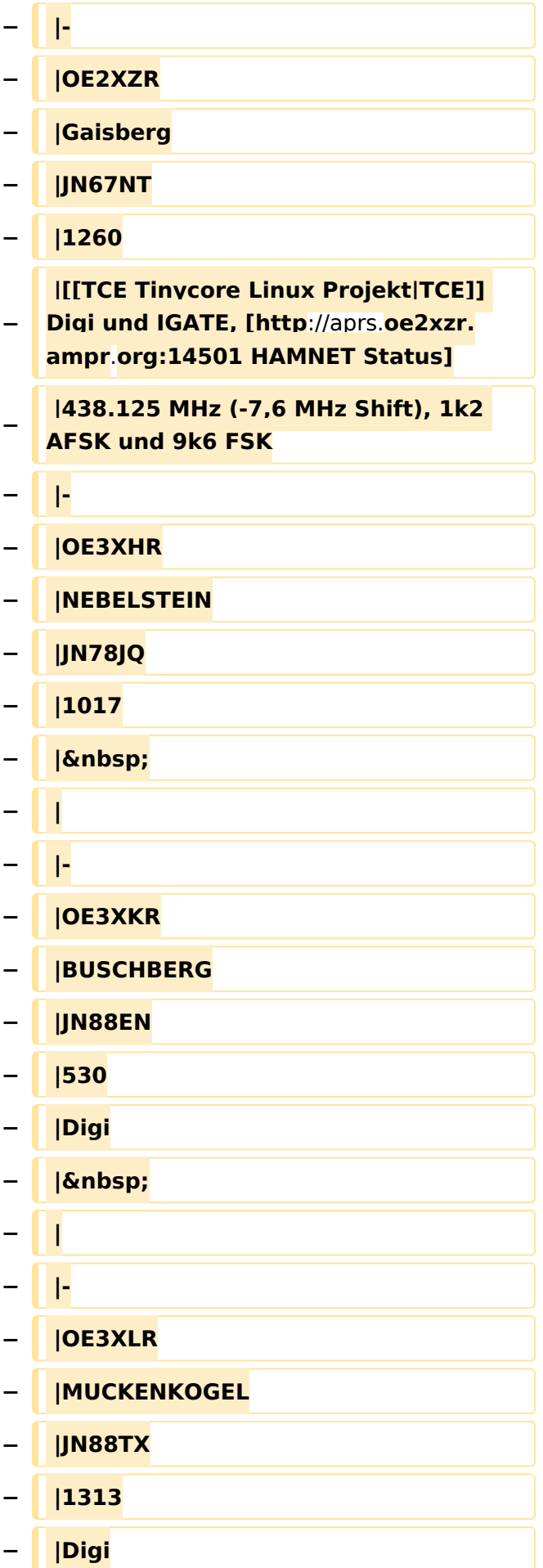

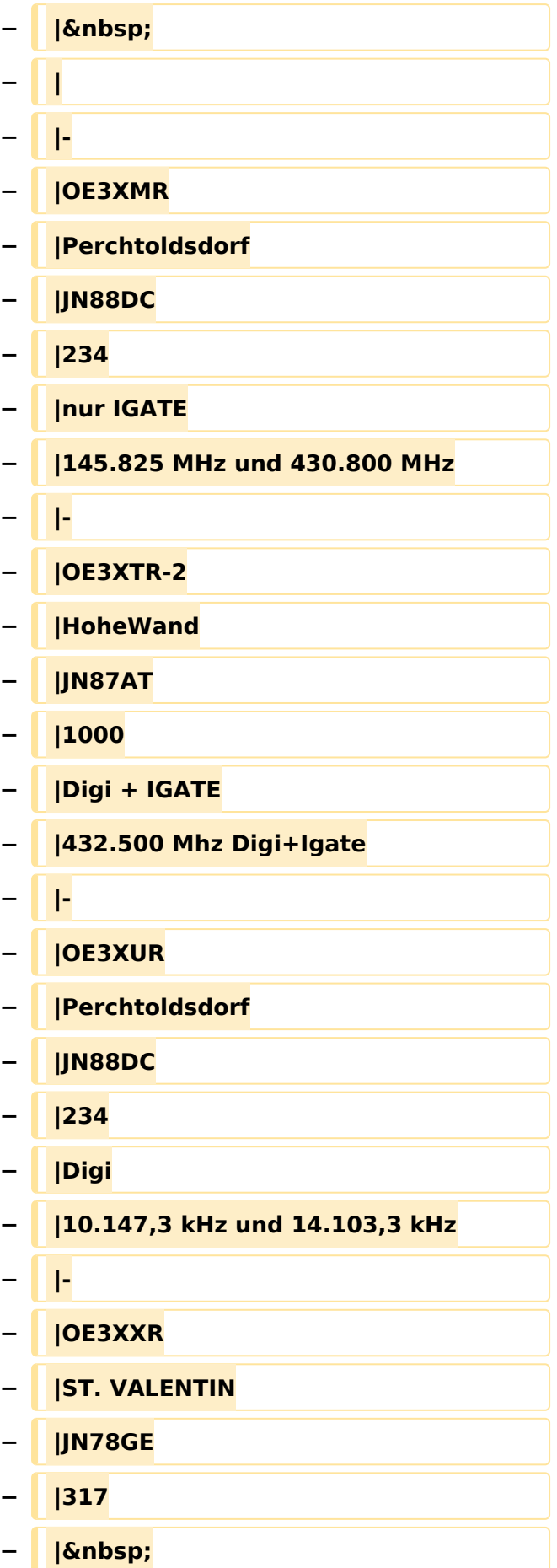

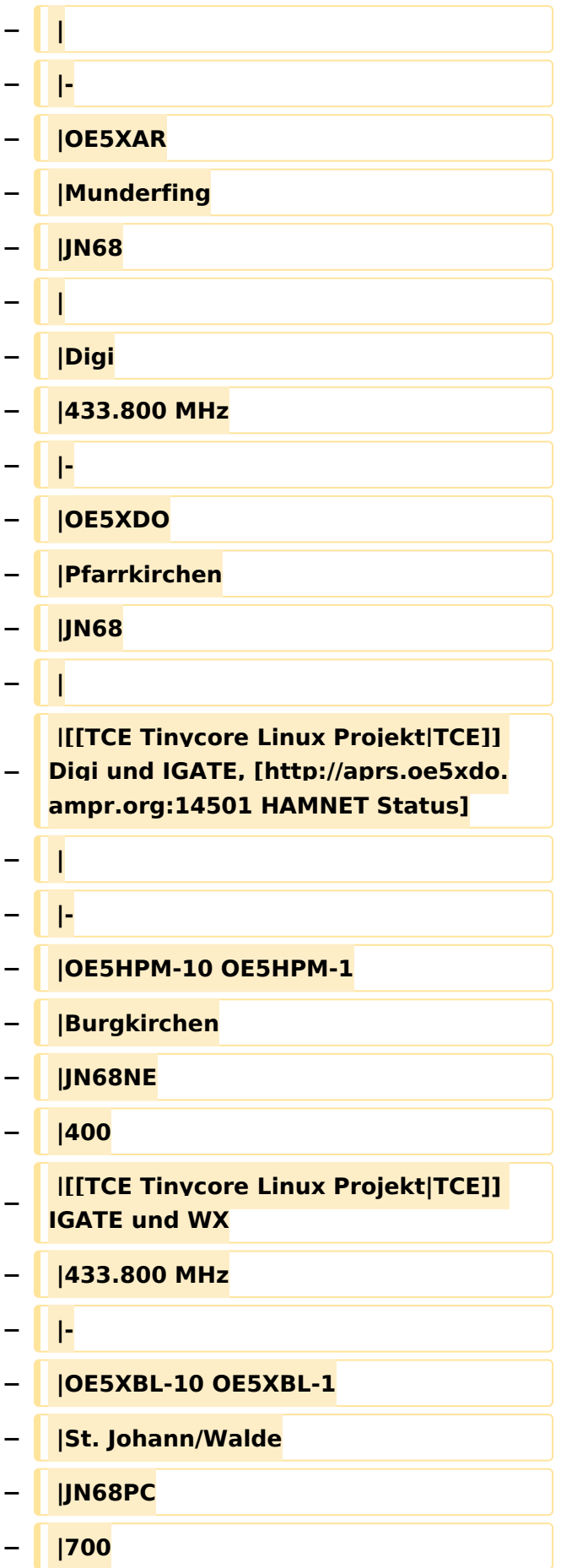

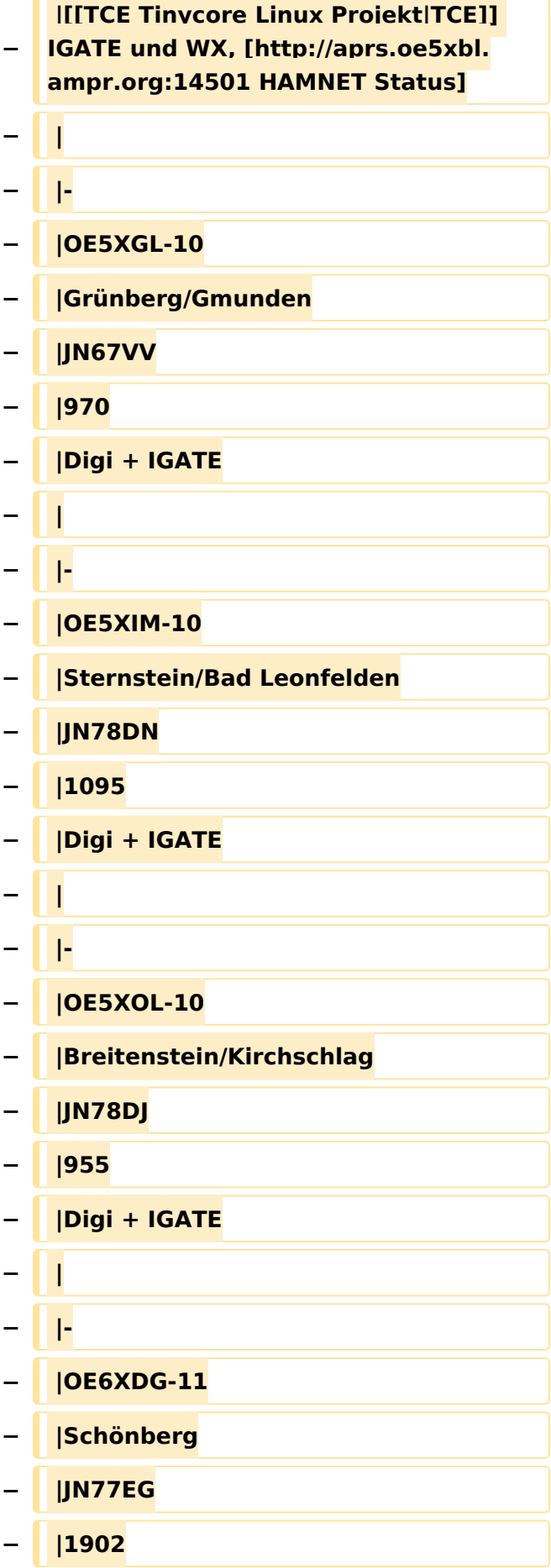

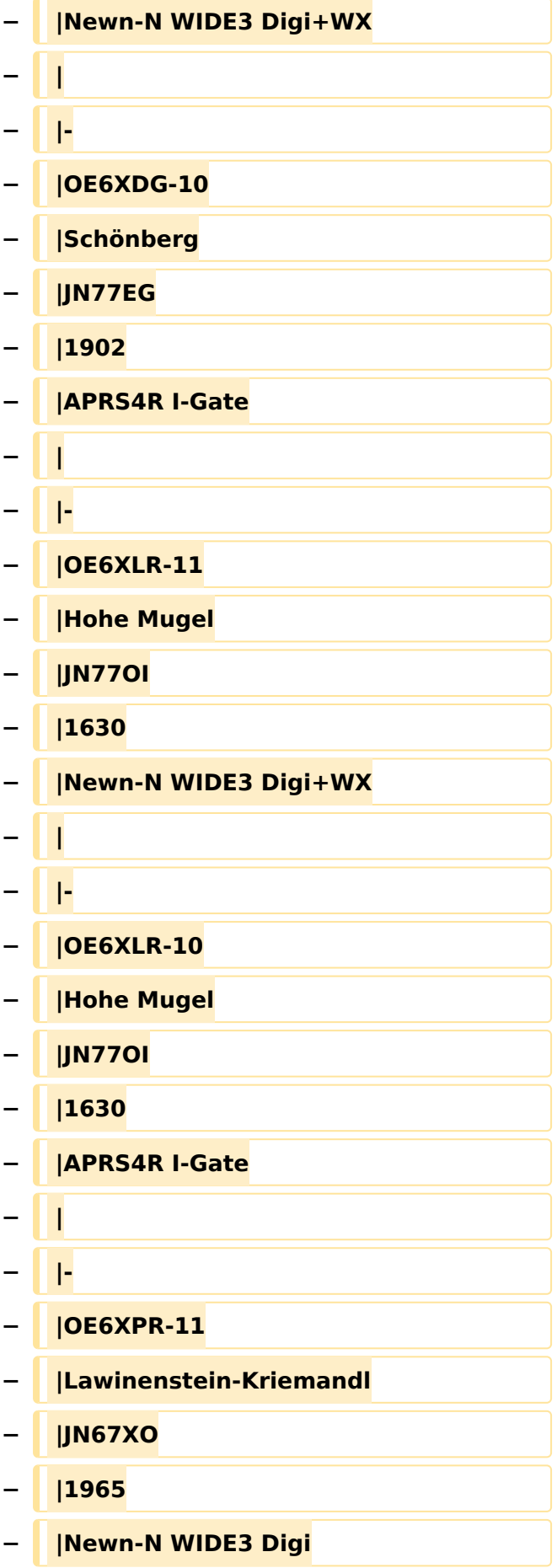

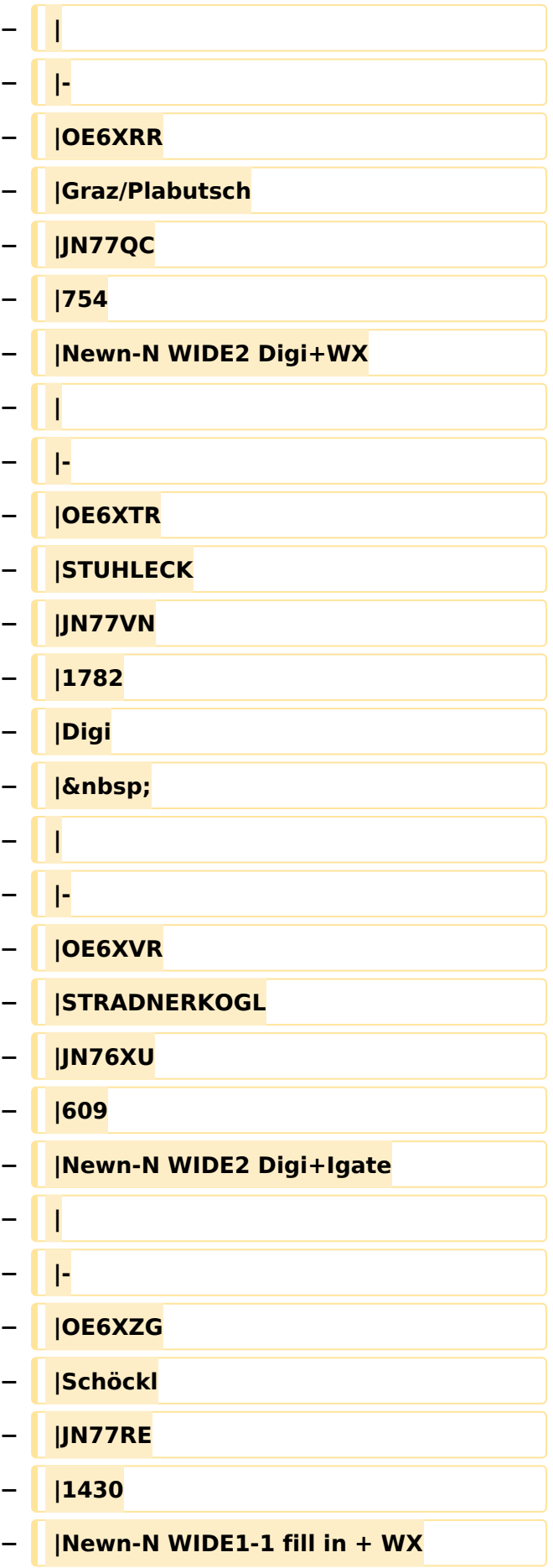

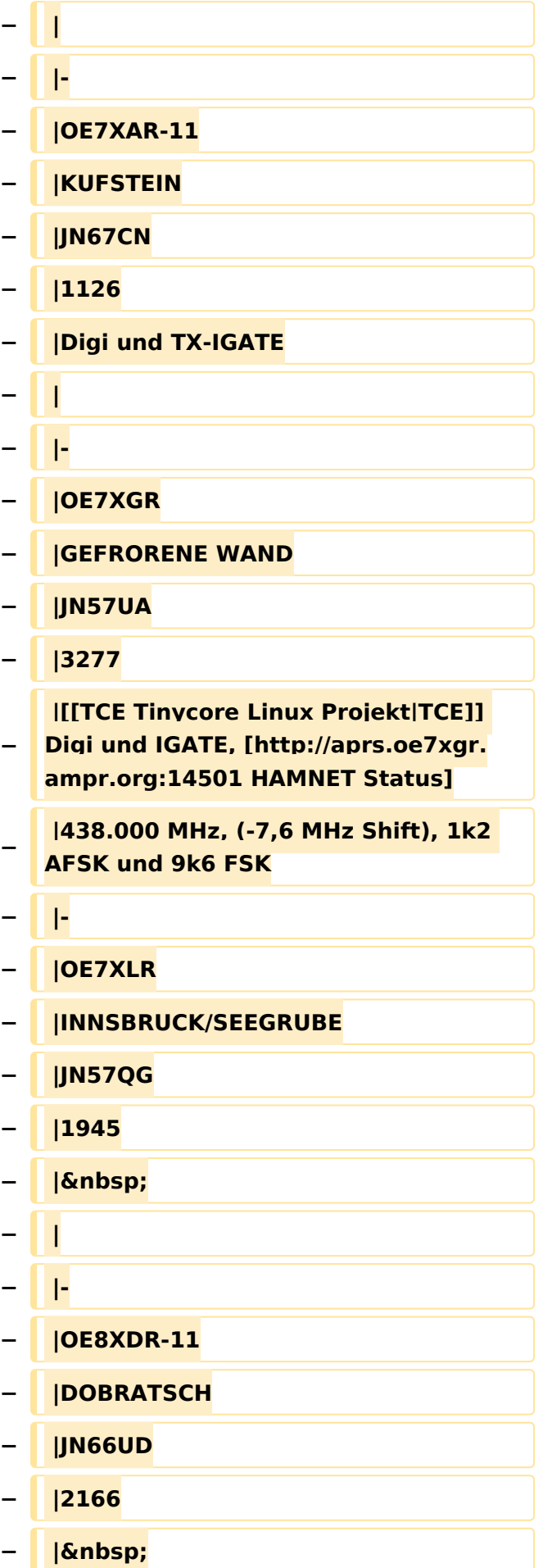

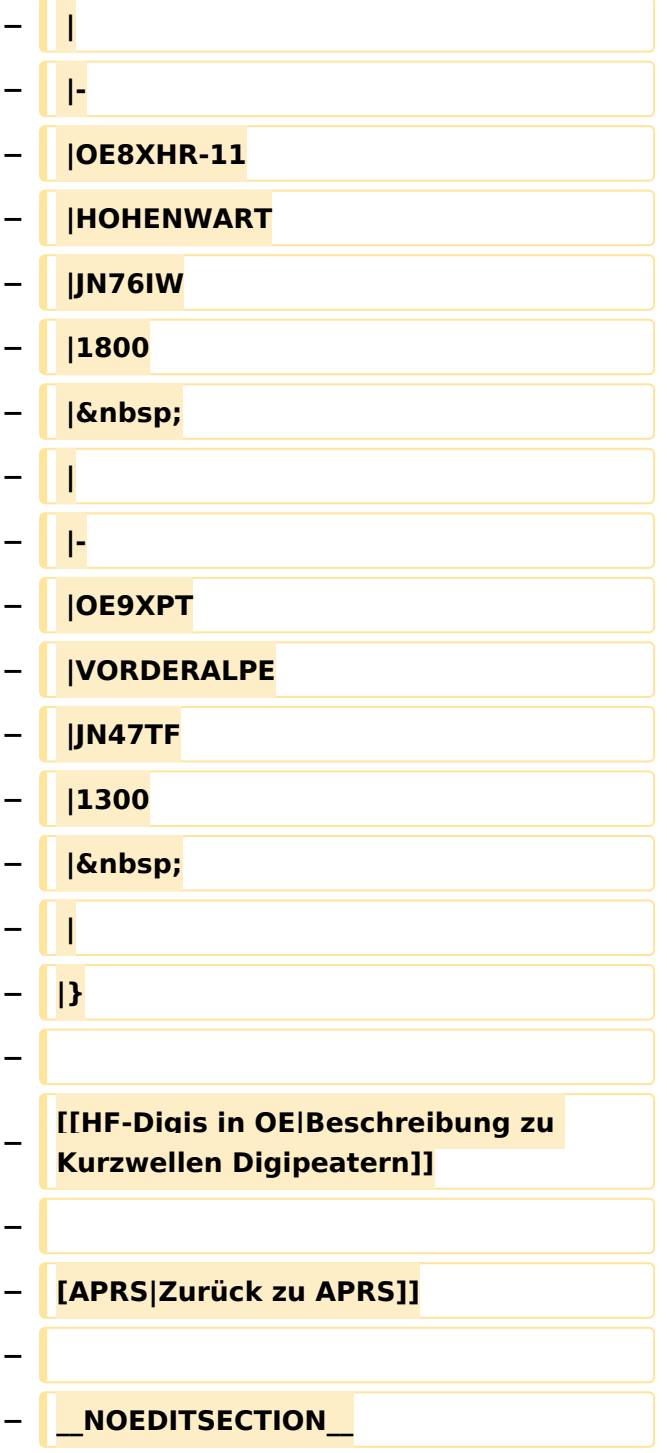

#### Aktuelle Version vom 8. Oktober 2022, 20:01 Uhr

Die aktuelle Liste der APRS-Digipeater mit Klubrufzeichen findet sich unter [https://oevsv.at/ukw](https://oevsv.at/ukw-referat)[referat.](https://oevsv.at/ukw-referat)

Neben den Digis gibt es eine Reihe von APRS-Empfängern (Gateways) welche APRS-Informationen empfangen und diese ins Internet (ARPS-IS) weiterleiten.

Die jeweils aktuellen Stationen sind unter<https://aprs.fi> abrufbar.

#### <span id="page-23-0"></span>**APRS Digipeater in Österreich: Unterschied zwischen den Versionen**

[Versionsgeschichte interaktiv durchsuchen](https://wiki.oevsv.at) [VisuellWikitext](https://wiki.oevsv.at)

#### **[Version vom 21. November 2021, 19:02](#page-12-0)  [Uhr](#page-12-0) ([Quelltext anzeigen\)](#page-12-0)**

[OE3DZW](#page-23-0) ([Diskussion](https://wiki.oevsv.at/w/index.php?title=Benutzer_Diskussion:OE3DZW&action=view) | [Beiträge](https://wiki.oevsv.at/wiki/Spezial:Beitr%C3%A4ge/OE3DZW))

K (Der bisherige Link sprach von "neuen" Digis, allerdings wurde die KW-Digi-Seite zuletzt vor 9 Jahren aktualisiert, damit ist der Begriff "neu" nicht mehr passend.) [Markierung:](https://wiki.oevsv.at/wiki/Spezial:Markierungen) [Visuelle Bearbeitung](https://wiki.oevsv.at/w/index.php?title=Project:VisualEditor&action=view) [← Zum vorherigen Versionsunterschied](#page-12-0)

#### **[Aktuelle Version vom 8. Oktober 2022,](#page-12-0)  [20:01 Uhr](#page-12-0) [\(Quelltext anzeigen\)](#page-12-0)** [OE3DZW](#page-23-0) [\(Diskussion](https://wiki.oevsv.at/w/index.php?title=Benutzer_Diskussion:OE3DZW&action=view) | [Beiträge\)](https://wiki.oevsv.at/wiki/Spezial:Beitr%C3%A4ge/OE3DZW)

[Markierung](https://wiki.oevsv.at/wiki/Spezial:Markierungen): [Visuelle Bearbeitung](https://wiki.oevsv.at/w/index.php?title=Project:VisualEditor&action=view)

(2 dazwischenliegende Versionen desselben Benutzers werden nicht angezeigt)

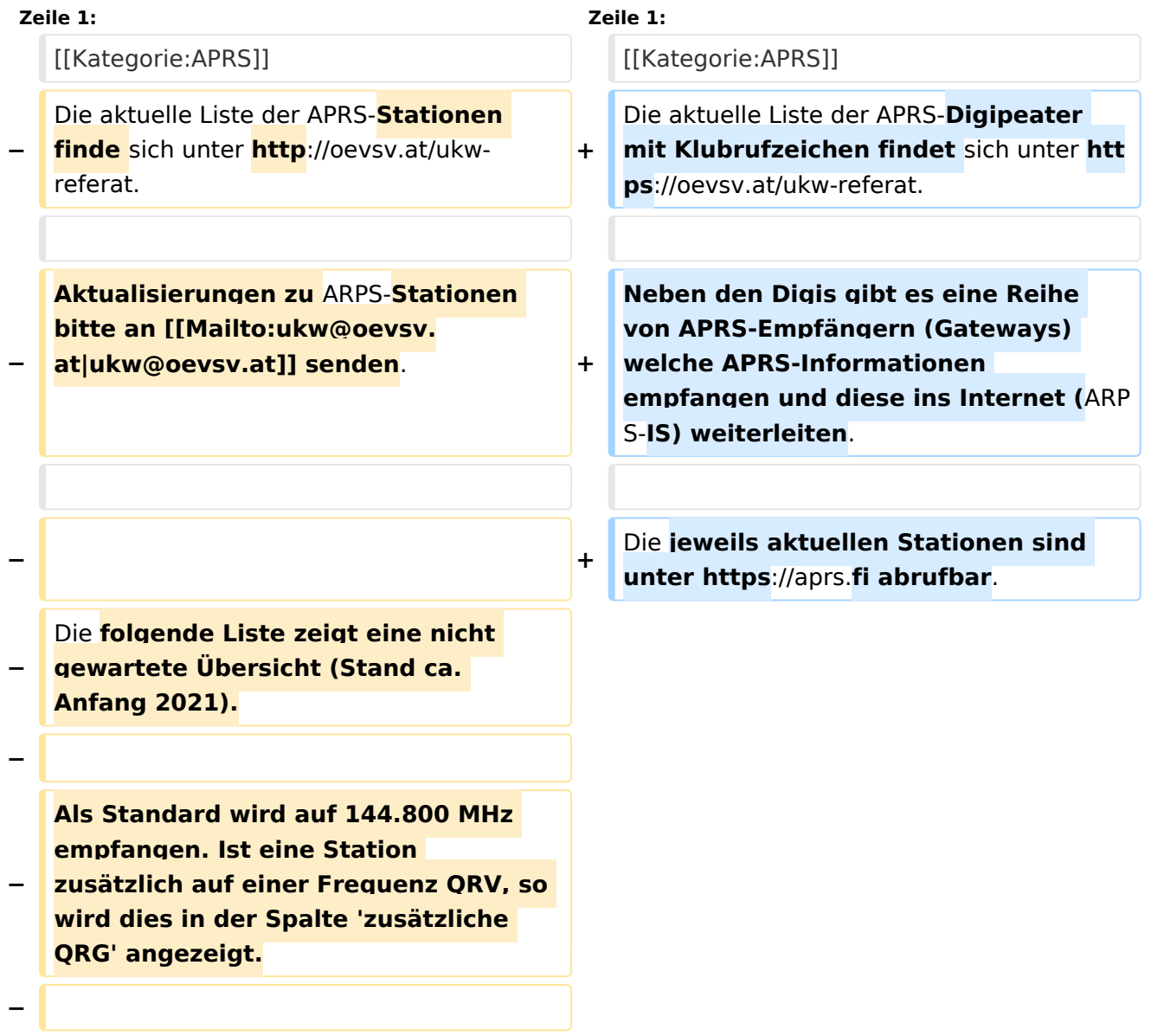

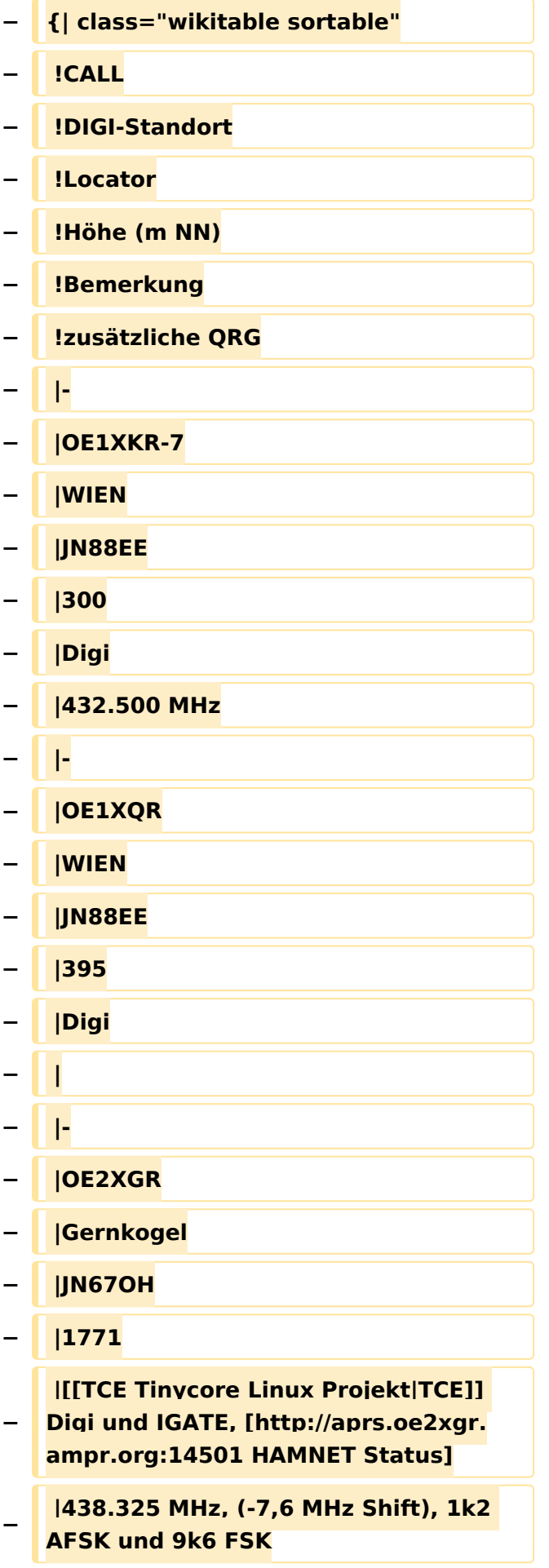

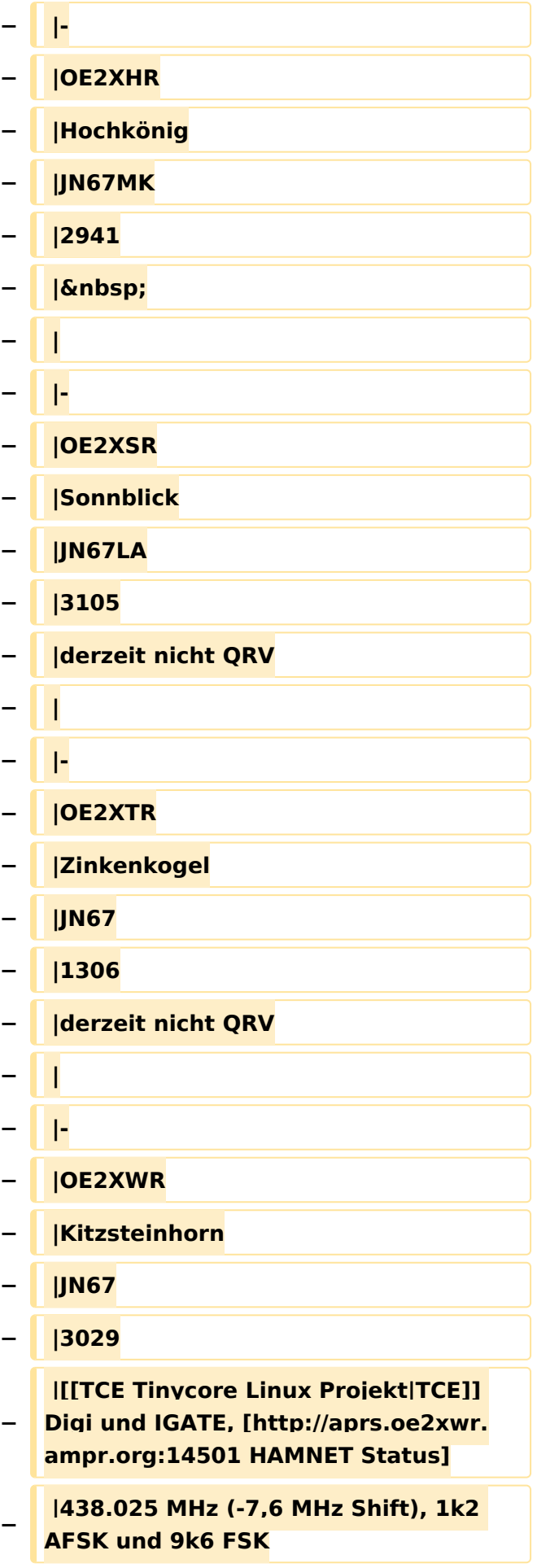

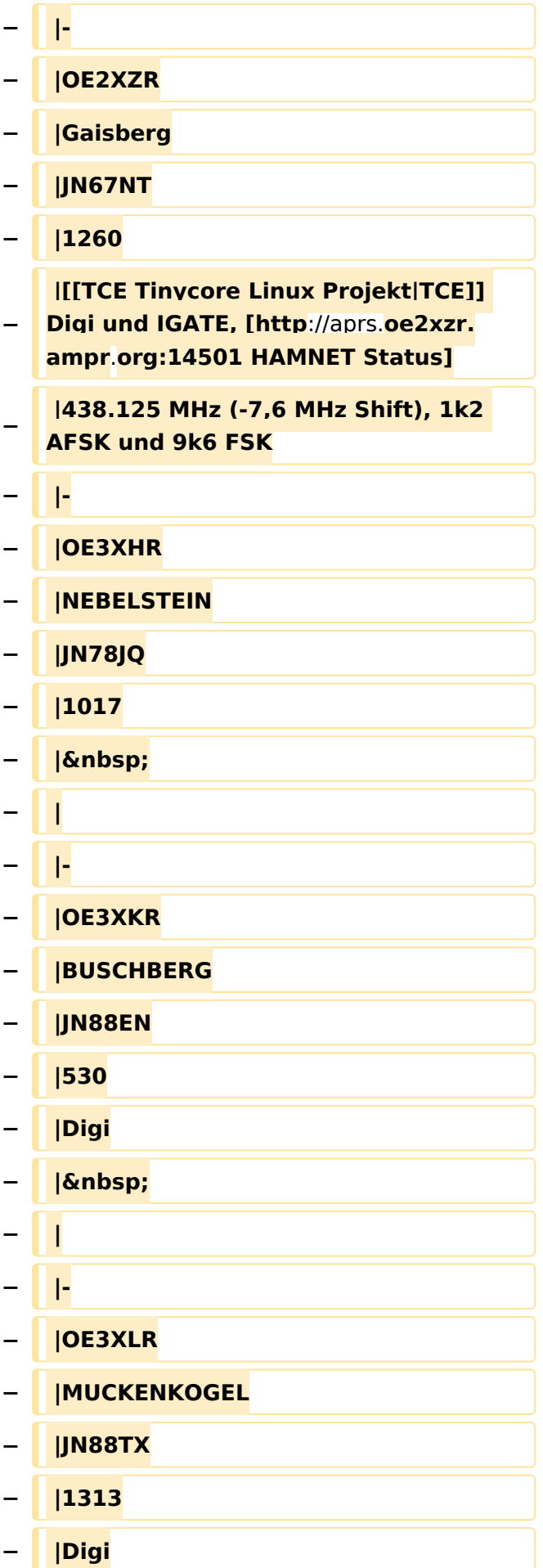

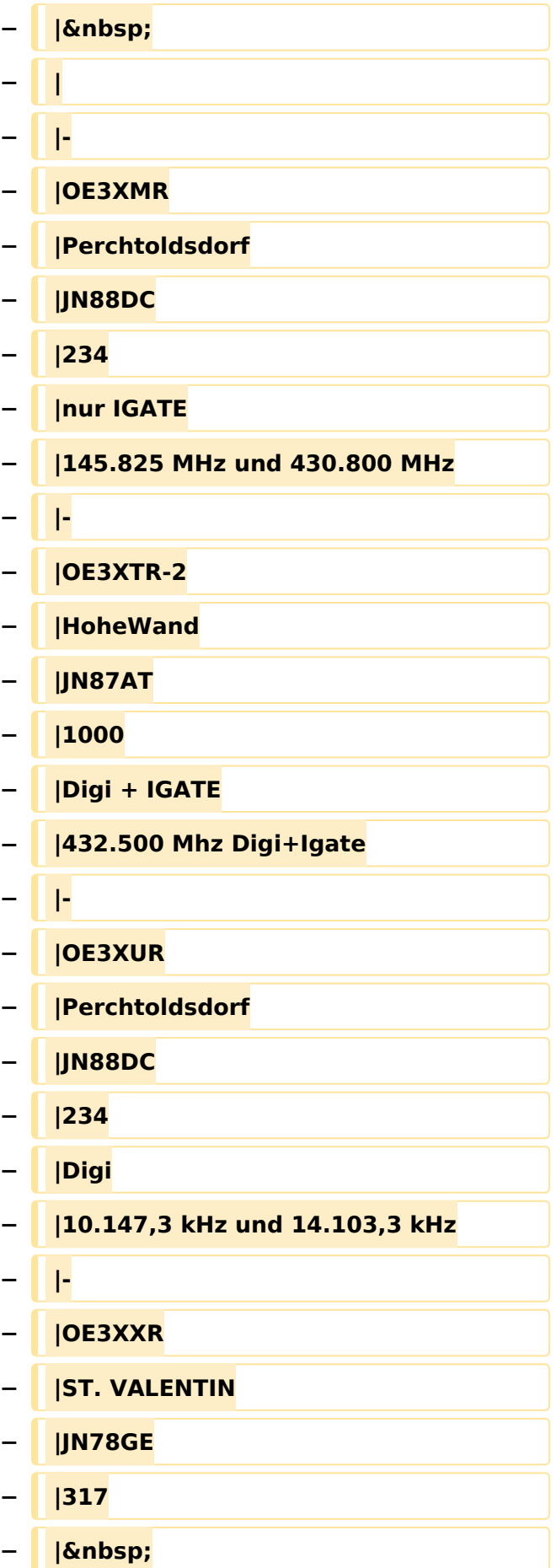

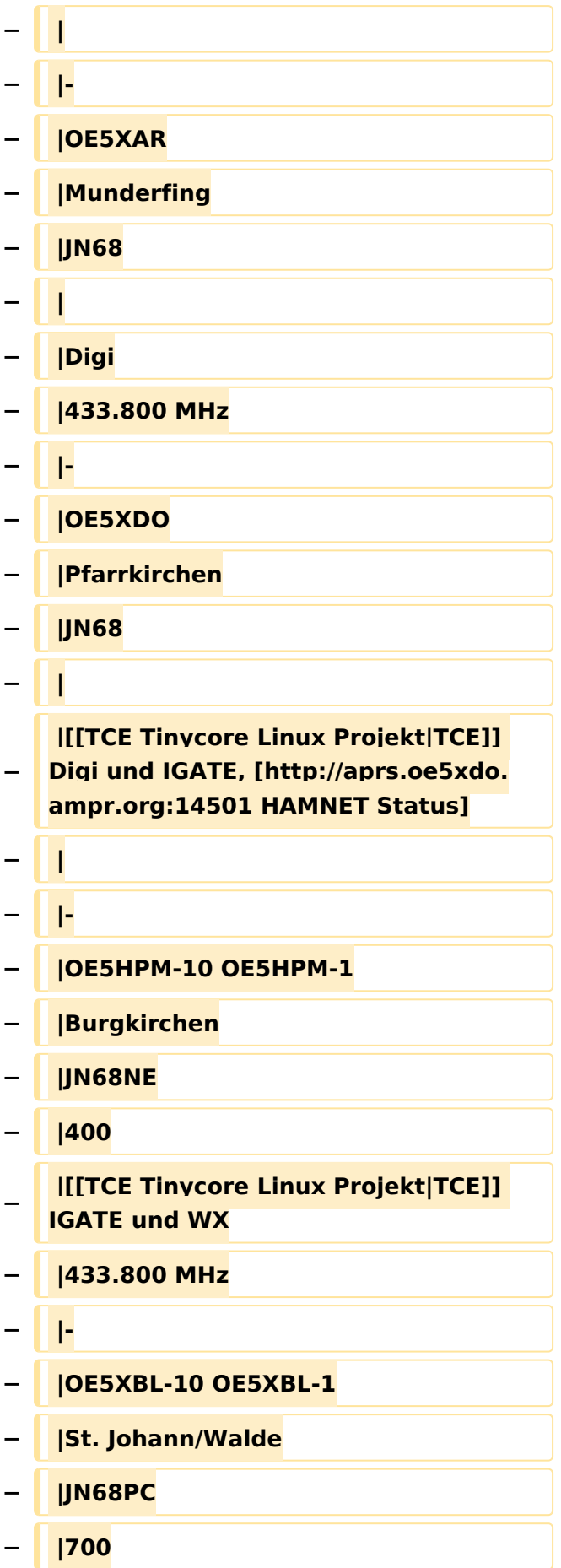

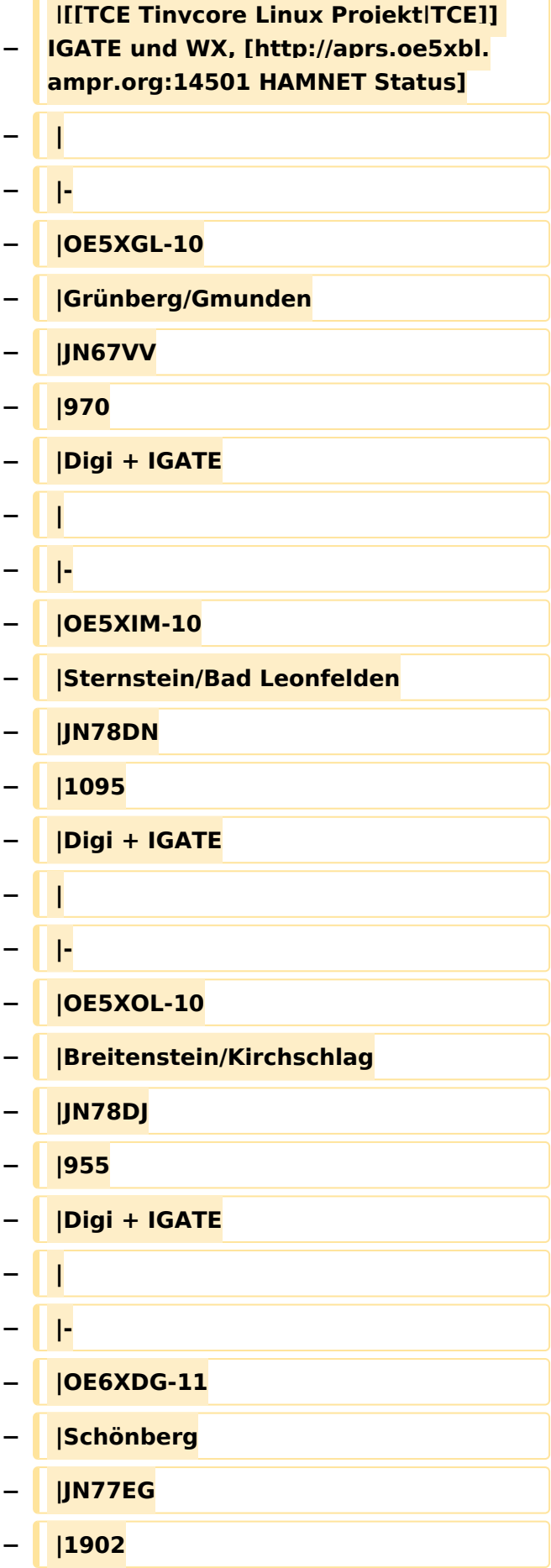

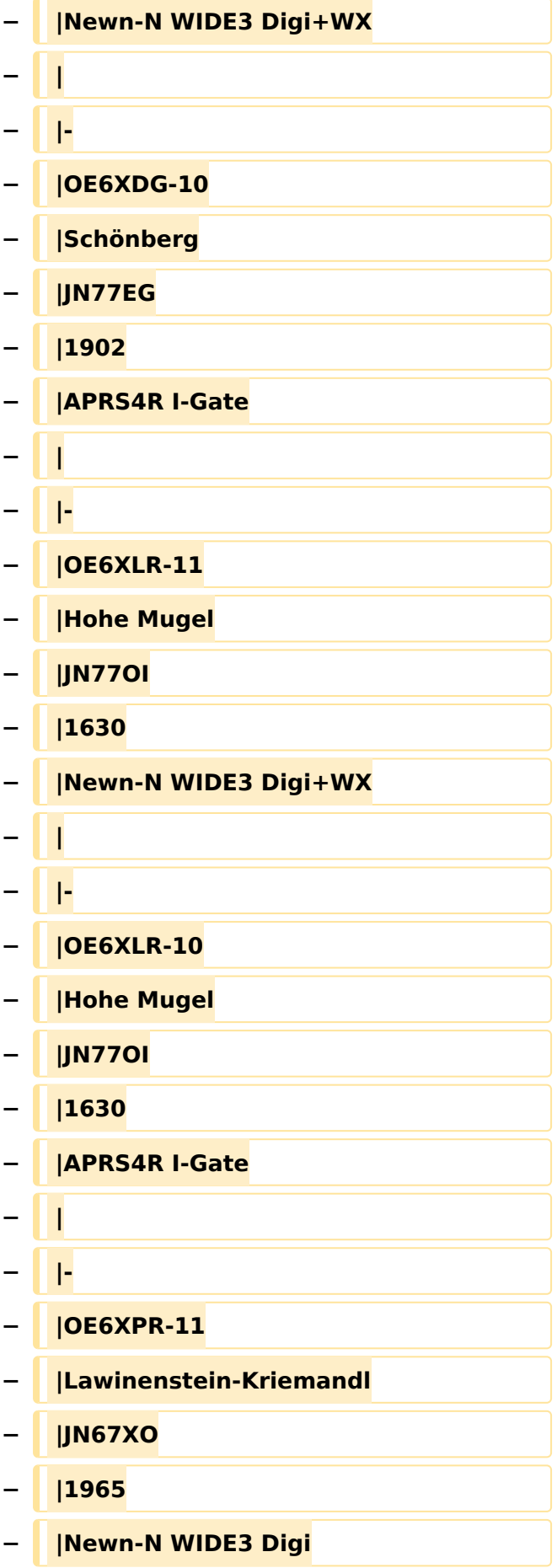

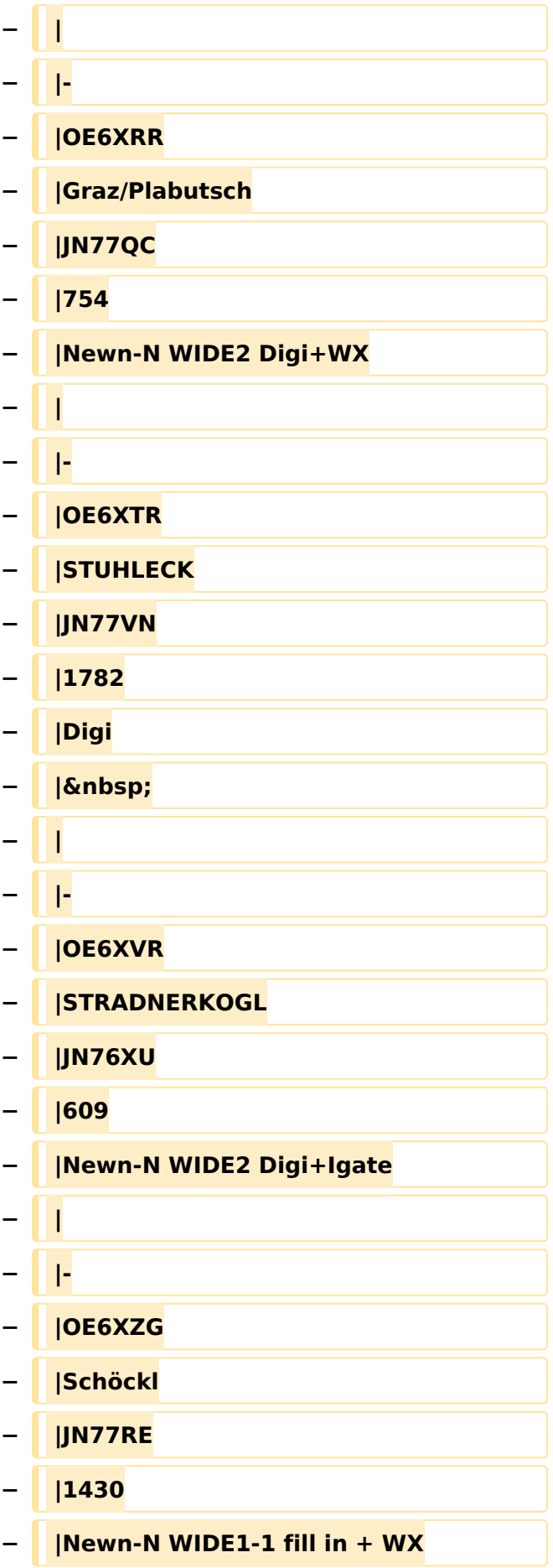

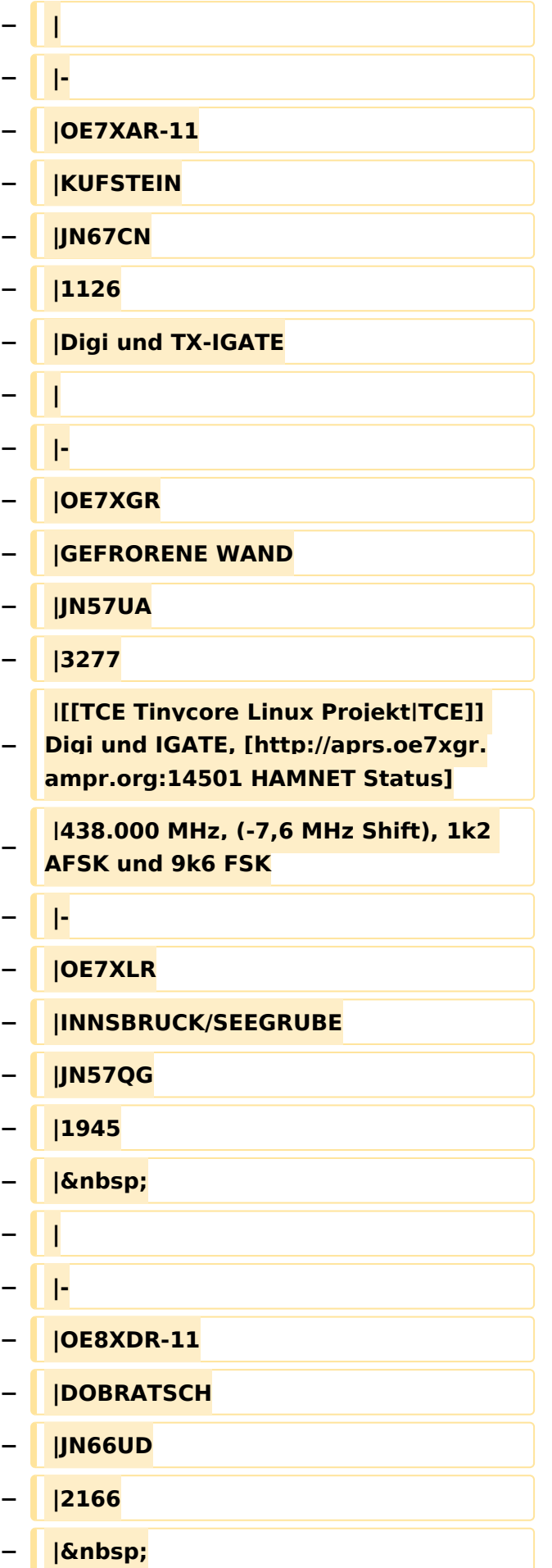

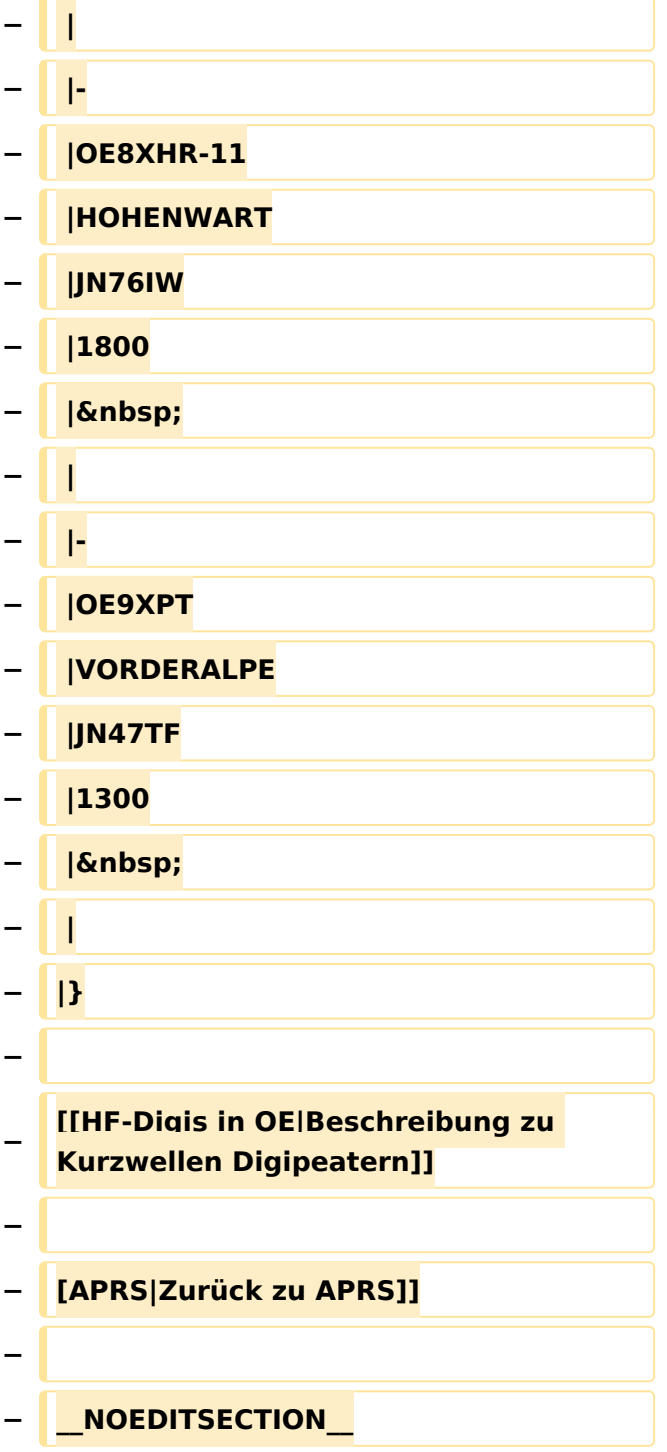

#### Aktuelle Version vom 8. Oktober 2022, 20:01 Uhr

Die aktuelle Liste der APRS-Digipeater mit Klubrufzeichen findet sich unter [https://oevsv.at/ukw](https://oevsv.at/ukw-referat)[referat.](https://oevsv.at/ukw-referat)

Neben den Digis gibt es eine Reihe von APRS-Empfängern (Gateways) welche APRS-Informationen empfangen und diese ins Internet (ARPS-IS) weiterleiten.

Die jeweils aktuellen Stationen sind unter<https://aprs.fi> abrufbar.